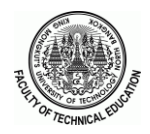

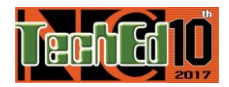

# **โปรแกรมจ ำลองวงจรกรองผ่ำนแถบควำมถี่ในท่อน ำคลื่นส ำหรับกำรศึกษำด้ำนวิศวกรรม Simulation Program of Waveguide Bandpass Filter for Engineering Education**

*ศรัณย์ ณรงค์กูล<sup>1</sup> , ณัฐพงษ์ อินทรวิเศษ<sup>2</sup> , สมศักดิ์อรรคทิมากูล 2*

*1 คณะเทคโนโลยีอุตสาหกรรม มหาวิทยาลัยราชภัฏสงขลา 2 คณะครุศาสตร์ อุตสาหกรรม มหาวิทยาลัยเทคโนโลยีพระจอมเกล้าพระนครเหนือ sarunskru@gmail.com nattakwan@gmail.com ssa@kmutnb.ac.th*

## **บทคัดย่อ**

*งานวิจัยนี้น าเสนอโปรแกรมจ าลองวงจรกรองผ่านแถบความถี่ในท่อน าคลื่นส าหรับการศึกษาด้านวิศวกรรม โดยโปรแกรมที่ พัฒนาขึ้นท างานภายใต้ฟังก์ชัน GUI ของโปรแกรม MATLAB® การออกแบบวงจรกรองความถี่อาศัยทฤษฎีการประมาณค่าแบบ Chebyshev และใช้เทคนิควิธีการแปลงค่าแบบ k-inverter เพื่อหาขนาดความกว้างของวงจรช่องแคบแบบตัวเหนี่ยวน าที่ผู้ใช้งาน สามารถก าหนดขนาดของท่อน าคลื่น แถบความถี่ จ านวนอันดับ และค่า Ripple ได้ตามความต้องการ จากนั้นทดสอบการท างาน ในช่วงความถี่9.6 – 9.9 GHz โดยใช้โปรแกรมจ าลองเชิงพาณิชย์ ผลการวิจัยพบว่าโปรแกรมที่พัฒนาขึ้นให้ ผลที่สอดคล้องกับ โปรแกรมจ าลองเชิงพาณิชย์ที่สามารถน าไปสร้ างชิ้นงานจริงและใช้เป็ นวงจรต้นแบบเพื่อใช้ประกอบการเรียนการสอนทางด้าน วิศวกรรมได้อย่างมีประสิทธิภาพ*

**ค ำส ำคัญ:** ท่อนำ คลื่น วงจรกรองผำ่ นแถบควำมถี่วงจรช่องแคบตวัเหนี่ยวนำ

## **Abstract**

*This research presents a simulation program of waveguide bandpass filter for engineering education. The simulator was developed using the GUI function of MATLAB®, the band pass filter based was designed using the Chebychev approximation theory and the k-inverter technique to calculate the width of inductive iris that the users can determine the waveguide dimension, frequency bandwidth, number of order and ripple. Then, the simulation program was evaluated in frequency range response at 9.6-9.9 GHz by commercial electromagnetic simulator. The research results shown that the frequency response of waveguide BPF are consistent to commercial simulator that can implement to be used effectively as a prototype circuit in research and engineering education.*

**Keyword**: Waveguide, Band Pass Filter, Inductive Iris

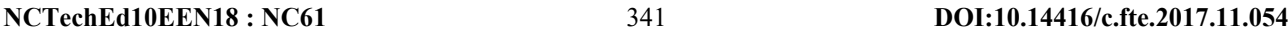

#### **1. บทน ำ**

ท่อน ำคลื่นมีบทบำทส ำคัญในกำรประยุกต์ใช้งำนด้ำน ระบบสื่อสำรทำงด้ำนไมโครเวฟ กำรเชื่อมต่อของท่อนำ คลื่น และระบบไมโครเวฟจะต้องส่งผ่ำนพลังงำนโดยอำศัย โครงสร้างการคับปลิ้งของวงจรช่องแคบ การเชื่อมต่อทางด้าน ขำเข้ำและขำออก กำรลดค่ำกำรสูญเสียกำรส่งผ่ำนพลังงำน ระหว่ำงท่อน ำคลื่นและระบบไมโครเวฟให้มีประสิทธิภำพ สูงสุด กำรออกแบบวงจรช่องแคบ [1] ที่ท ำหน้ำที่เป็ นวงจร กรองผ่ำนแถบควำมถี่เป็นส่วนสำ คญั ที่ถูกใช้งำนในระบบของ กำรสื่อสำรผ่ำนดำวเทียม ระบบเรดำร์ ระบบเครื่องส่งและ เครื่องรับ โดยผลตอบสนองทำงควำมถี่ของวงจรกรองควำมถี่น้ี ำะยอมให้ช่วงความถี่ที่กำหนดสามารถผ่านไปได้ ซึ่งใน ้ระยะเวลามากกว่า 10 ปีที่ผ่านมามีนักวิจัยจำนวนมากได้พัฒนา วงจรกรองผ่ำนแถบควำมถี่โดยใช้วงจรช่องแคบมำอย่ำง ต่อเนื่องจนถึงทุกวันนี้

ส ำห รั บก ำร ศึ กษ ำด้ำน วิศ วก รรม ไม โค ร เวฟ ได้ให้ ควำมส ำคัญในเรื่องกำรออกแบบวงจรกรองผ่ำนแถบควำมถี่ ทั้งในวงจรไมโครสตริปและในท่อนำคลื่น สำหรับในงานวิจัย น้ีจะกล่ำวถึงเฉพำะกำรใชว้งจรช่องแคบตวัเหนี่ยวนำ ในท่อนำ คลื่นเท่ำน้นั ซ่ึงนกัวจิยัส่วนใหญ่จะรออกแบบโดยใชโ้ปรแกรม จ ำลองเชิงพำนิชย์เพื่อหำผลตอบสนองทำงควำมถี่ให้สอดคล้อง กับควำมต้องกำรของผู้ใช้งำน ซึ่ งกำรค ำน วณห ำขน ำด โครงสร้ำงและระยะห่ำงของวงจรช่องแคบจ ำเป็ นต้องใช้ ้ ความรู้และความเข้าใจในทฤษฎีพื้นฐานของท่อนำคลื่นซึ่ง พบว่ำมีข้ันตอนที่ค่อนยำกยุ่งยำกและมีควำมซับซ้อน นอกจำกน้ีกำรออกแบบวงจรโดยใช้วิธีกำรลองผิดลองถูก (Try and Error) เป็ นอีกวิธี กำรหนึ่ งที่ สำมำรถท ำได้แต่ใช้เวลำ ค่อนขำ้งมำกในกำรออกแบบเพื่อให้ได้ผลกำรตอบสนองทำง ควำมถี่ที่ดีที่สุด และต้องใช้ประสบกำรณ์และควำมถนัดของ นักวิจัยจึงจะสำมำรถสร้ำงวงจรจริงที่มีประสิทธิภำพได้

ดงัน้ันผู้วิจัยจึงมีแนวคิดในกำรพัฒนำโปรแกรมออกแบบ ้วงจรกรองผ่านแถบความถี่ในท่อนำคลื่นโดยใช้ช่องแคบตัว เหนี่ ยวน ำ ซึ่ งพัฒ นำโปรแกรมโดยใช้ฟังก์ชัน GUI ของ MATLAB® ซึ่งโปรแกรมที่พัฒนาขึ้นมีความสามารถในการ ลดข้นั ตอนควำมยงุ่ ยำกของกำรคำ นวณ โดยกำ หนดขนำดและ โครงสร้ำงของวงจรช่องแคบและท่อน ำคลื่นได้ตำมควำม ต้องกำรและสำมำรถใช้งำนไดอ้ยำ่ งมีประสิทธิภำพ

## **2. ทฤษฏีที่เกี่ยวข้อง**

## **2.1 ท่อน ำคลื่น**

ท่อน ำคลื่นเป็นสำยส่งสัญญำณชนิดหน่ึงที่ใช้ในกำรส่ง คลื่นไมโครเวฟที่สำมำรถส่งผ่ำนพลังงำนได้ดีกว่ำกำรใช้ ้ แผ่นวงจรพิมพ์ โดยทั่วไปจะมีลักษณะเป็นท่อกลม หรือท่อ ้เหลี่ยม แล้วแต่ความสะดวกในการใช้งาน ส่วนใหญ่จะทำมา ้จากทองแคงหรืออะลูมิเนียม ด้านในฉาบด้วยเงินเพื่อให้เป็น ตัวน ำที่ดีแสดงดังภำพที่ 1

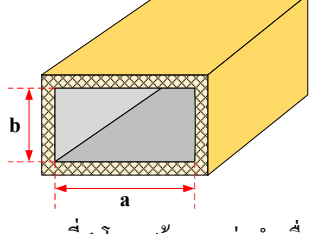

**ภำพที่ 1**โครงสร้ำงของท่อนำ คลื่น

## **2.2 วงจรช่องแคบ** [2]

้วงจรช่องแคบหรือไอริส (Iris) มีลักษณะเป็นการบำแผ่บ โลหะบำงๆ ขนำดควำมหนำนอ้ยกวำ่ ค่ำควำมยำวคลื่นที่ใชง้ำน ่ มากๆ มีสภาพความเป็นตัวนำไฟฟ้าที่ต่ำโดยวางที่ผนังด้านใน ของท่อนำคลื่นในลักษณะขนานกับสนามไฟฟ้า ทำให้เกิด ึกระแสไฟฟ้าไหลผ่าบและเหนี่ยวบำให้เกิดสบามแม่เหล็ก โดย ้วงจรสมมลทางไฟฟ้าของวงจรช่องแคบแบบตัวเหนี่ยวนำ (Inductive Iris) เปรียบเทียบได้เป็ นวงจรตัวเหนี่ยวนำ ต่อแบบ ขนำนแสดงดังภำพที่ 2

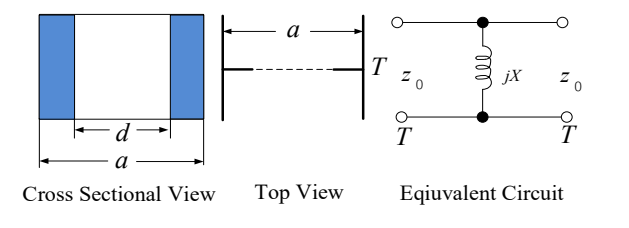

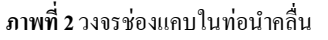

## **2.3 วงจรกรองควำมถี่ในท่อน ำคลื่น** [3]

กำรออกแบบวงจรกรองผ่ำนแถบควำมถี่ในงำนวิจัยน้ีจะ อำศยัทฤษฎีกำรประมำณค่ำแบบ Chebyshev ที่สำมำรถเริ่มจำก

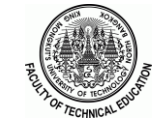

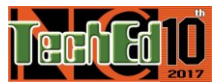

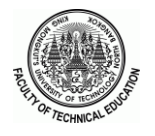

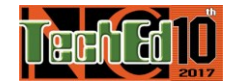

ึ การเลือกความถี่กลางที่ต้องการ ที่มีความสัมพันธ์กับโครงสร้าง ้ ของวงจรช่องแคบในท่อนำคลื่น โดยสามารถกำหนดความถี่คือ ควำมถี่กลำง ควำมถี่ด้ำนล่ำง และควำมถี่ตดั ด้ำนสูงของแถบ ควำมถี่ผำ่ นซึ่งสมกำรที่ใชใ้นกำรออกแบบมีดงัน้ี

ี สมการความยาวคลื่นในการกำหนดช่วงความถี่ที่ผ่าน สำมำรถหำได้จำกสมกำรที่ 1

$$
l_{g0} = \frac{l_{g1} + l_{g2}}{2} + \frac{1}{p} \underbrace{\frac{\dot{\hat{\xi}}}{\hat{\xi}}}_{g1} \underbrace{\cos \frac{\dot{\xi}}{\hat{\xi}} \frac{\dot{\xi}}{2l_{g1}} \frac{\dot{\xi}}{\dot{\xi}}} + l_{g2} \underbrace{\cos \frac{\dot{\xi}}{\hat{\xi}} \frac{\dot{\xi}}{2l_{g1}} \frac{\dot{\xi}}{\dot{\xi}}}{\dot{\xi}}}{\frac{\dot{\xi}}{\dot{\xi}} \frac{\dot{\xi}}{2l_{g1}} \underbrace{\frac{\ddot{\xi}}{\dot{\xi}}} + l_{g2} \underbrace{\cos \frac{\dot{\xi}}{\dot{\xi}} \frac{\dot{\xi}}{\dot{\xi}}}{\dot{\xi}}}
$$
(1)

โดยที่*l <sub>g1</sub>,l <sub>g2</sub> ส*ามารถคำนวณได้ดังนี้

$$
l_{g1} = \frac{l_{01}}{\sqrt{1 - (w_c / w_{f1})}}
$$
 (2)

$$
l_{g2} = \frac{l_{02}}{\sqrt{1 - (w_c / w_{f2})}}
$$
(3)

เมื่อ *a* สามารถหาได้จาก

$$
a = \frac{\acute{Q}}{\acute{Q}} \sin \underset{g_1}{\overset{\circ}{Q}} \sin \underset{g_1}{\overset{\circ}{Q}} \frac{\ddot{Q}}{I} \frac{\ddot{Q}}{\frac{q_1}{q_1}}^{I}
$$
(4)

กำรหำค่ำอิมพีแดนซ์ในแต่ละอนั ดบั ของวงจรโดยที่ค่ำ N เท่ากับจำนวนอันดับซึ่งสามารถคำนวณได้จากสมการที่ (5)

$$
Z_r = \frac{2a}{h} \frac{\hat{X}(2r-1)\hat{y}}{\hat{y}(2N-1)} \tag{5}
$$

กำรแปลงค่ำอิมพีแดนซ์โดยใช้K-inverterโดยใช้สมกำรที่ (6)

$$
K_r = \frac{\sqrt{\frac{4}{3}h^2 + \sin^2\left(rp/N\right)}h}{h}
$$
 (6)

เมื่อ *h* หำได้โดย

$$
h = \sinh \frac{\hat{\mathbf{e}} \mathbf{1}}{\hat{\mathbf{e}} N} \sinh^{-1} \frac{\mathbf{e} \mathbf{1}}{\hat{\mathbf{e}} \cdot \mathbf{e} \cdot \mathbf{H}} \tag{7}
$$

การหาค่า Susceptances ของวงจรช่องแคบตัวเหนี่ยวนำใด้ จากสมการที่ (8) โดยใช้ความสัมพันธ์ระหว่างค่าอิมพีแดนซ์ และค่าของการแปลงโดยใช้ K-inverterสามารถคำบวณได้ดังนี้

$$
B_{r,r+1} = \frac{\sqrt{Z_r Z_{r+1}}}{K_{r,r+1}} - \frac{K_{r,r+1}}{\sqrt{Z_r Z_{r+1}}}
$$
(8)

กำรหำค่ำควำมยำวเฟสระหวำ่ งช่องแคบตวัเหนี่ยวนำ ที่อยู่ ภำยในของท่อนำ คลื่นไดจ้ำกโดยใช้สมกำรที่ (9)

$$
y_{r} = p - \frac{1}{2} \oint_{C} \text{cot}^{-1} \frac{\text{d}B_{r+1,r}}{\text{d}t} \frac{\ddot{Q}}{2 - \frac{1}{\dot{Q}}} \text{cot}^{-1} \frac{\text{d}B_{r,r-1}}{\text{d}t} \frac{\text{d}\dot{Q}}{2 - \frac{1}{\dot{Q}}}
$$
(9)

กำรคำ นวณค่ำของระยะห่ำงระหวำ่ งช่องแคบ สำมำรถหำ ค่ำได้จำกสมกำรที่ (10)

$$
l_r = \frac{y_r}{p} \frac{l_{g0}}{2}
$$
 (10)

ส ำหรับกำรหำค่ำควำมกวำ้งของช่องแคบ [4] สำมำรถ วเิครำะห์จำกควำมสัมพนัธ์ของค่ำSusceptances ของวงจรช่อง แคบแต่ละตัวที่วางเรียงลำดับภายในท่อนำคลื่น โดยจำเป็นต้อง พิจารณาในการปรับปรุงค่ารีแอคแตนซ์ที่สัมพันธ์กันกับความถี่ และค่ำอิมพีแดนซ์ที่ใช้งานสามารถหาค่าได้จากสมการที่ (11)

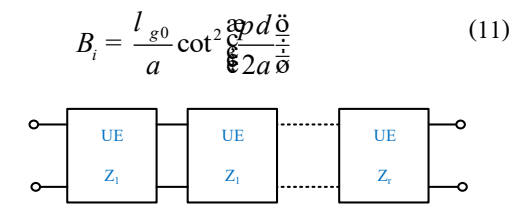

**ภำพที่ 3**วงจรเทียบเคียงแสดงควำมสัมพันธ์ของกำรแปลง ค่ำอิมพีแดนซ์โดยใช้K-inverter

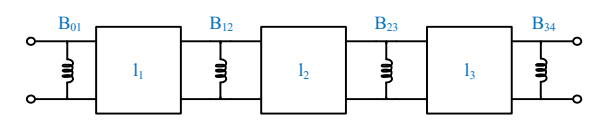

**ภำพที่ 4**วงจรเทียบเคียงของวงจรกรองผำ่ นแถบควำมถี่

## **3. กำรออกแบบโปรแกรมจ ำลอง**

กำรออกแบบโปรแกรมมีลำ ดบัข้นั ตอนข้นั ตอนดงัน้ี 1)กำ หนดค่ำพำรำมิเตอร์ไดแ้ก่ขนำดโครงสร้ำงของท่อนำ คลื่น ควำมถี่ใชง้ำน จำ นวนอนั ดบัของวงจรและค่ำ Ripple 2) คำ นวณหำค่ำอิมพีแดนซ์ของวงจรกรองควำมถี่ 3) แปลงค่ำอิมพีแดนซ์ใหอ้ยในู่ รูปของ K-inverter 4) คำนวณค่ำ susceptances ของวงจรช่องแคบตัวเหนี่ยวนำ 5)คำ นวณค่ำของระยะห่ำงระหวำ่ งช่องแคบ 6) ค ำนวณหำค่ำควำมกวำ้งของช่องแคบ

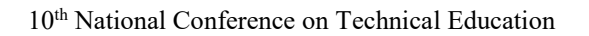

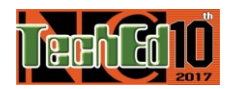

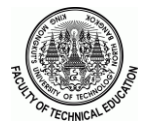

จำกน้ันทำ กำรทดสอบโปรแกรมโดยใช้ขนำดของท่อน ำ คลื่นตำมมำตรฐำน WR90 ออกแบบวงจรที่มีควำมถี่กลำงที่  $9.75~\mathrm{GHz}$  ความกว้างของแถบความที่  $300~\mathrm{MHz}$  จำนวน อันดับเท่ากับ 3 และค่าของ Ripple เท่ากับ 0.1 dB ทำให้ใด้ค่า พำมิเตอร์ต่ำงๆ ดังตำรำงที่ 1 โดยลักษณะรูปร่ำงและขนำด โครงสร้ำงของท่อนำ คลื่นที่โปรแกรมสำมำรถคำ นวณไดแ้สดง ดังภำพที่ 5 (ก)และหน้ำต่ำงใช้งำนโปรแกรมสำมำรถแสดง ดังภำพที่ 5 (ข)

 **ตำรำงที่ 1**ค่ำขนำดของวงจรที่ไดจ้ำกกำรคำ นวณ

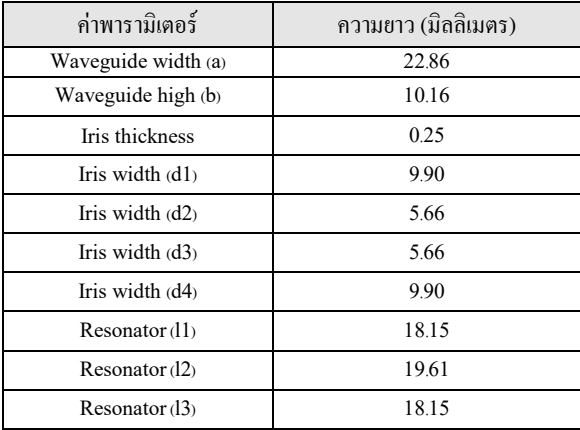

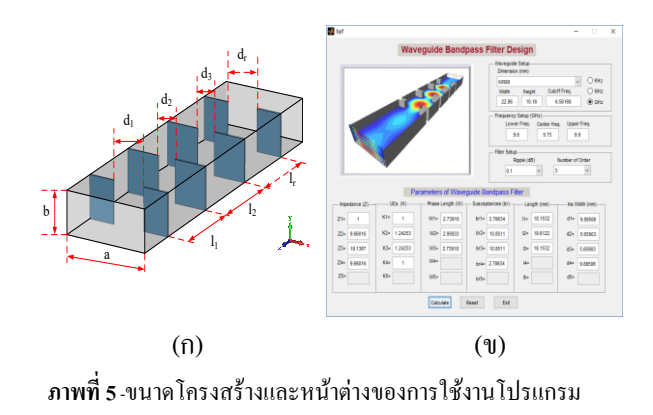

## **4. ผลกำรวิจัย**

จำกผลกำรค ำนวณด้วยโปรแกรมออกแบบวงจรกรองผ่ำน แถบความถี่ในท่อนำคลื่นโดยใช้วงจรช่องแคบตัวเหนี่ยวนำวาง ้อยู่ในท่อนำคลื่นสี่เหลี่ยมภายใต้เงื่อนไขที่กำหนดข้างต้น ิจากนั้นได้นำค่าที่ได้ออกแบบไปทำการจำลองการทำงานโดย ใช้โปรแกรมจำลองการทำงานของ CST Microwave Studio® โดยเปรียบเทียบกบัผลตอบสนองทำงทฤษฏีพบวำ่ แถบควำมถี่ มีค่ำเท่ำกับ 350 MHz และ 310 MHz ภำยในแถบควำมถี่ผ่ำน เกิดควำมสูญเสียเนื่องจำกกำรใส่แทรกมีค่ำเท่ำกบั 0.1 dB และ 0.25 dB ตำมล ำดับ และมีกำรสูญเสียเนื่องจำกกำรย้อนกลับ สูงสุดมีค่าประมาณ 57 dB และ 31 dB ตามลำดับดังภาพที่ 6

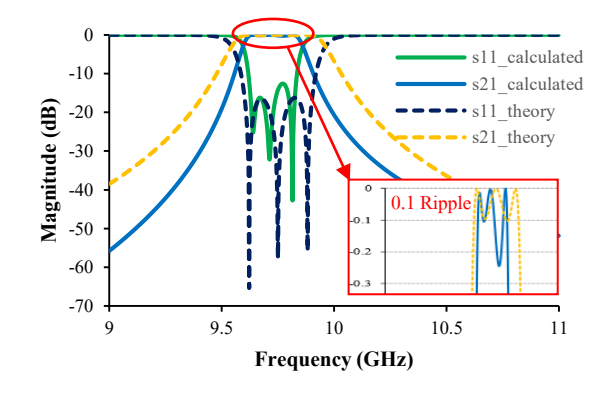

**ภำพที่ 6**–ผลกำรเปรียบเทียบผลตอบสนองทำงควำมถี่

## **5. สรุปผลกำรวจิยั**

ำเทความวิจัยครั้งนี้ได้บำเสนอโปรแกรมจำลองวงจรกรอง ผ่ำนแถบควำมถี่ในท่อนำ คลื่นสำ หรับกำรศึกษำด้ำนวิศวกรรม ซึ่งใด้ออกแบบด้วยฟังก์ชัน GUI ของ MATLAB® และ ทดสอบกำรท ำงำนด้วยกำรเปรี ยบเทียบผลตอบสนองด้วย โปรแกรมจำลองเชิงพาณิชย์ให้ผลที่สอดคล้องกับการออกแบบ แต่พบว่ำผลลัพธ์ที่ได้มีควำมคลำดเคลื่อนเล็กน้อยเนื่องจำก ควำมแตกต่ำงของขนำดโครงสร้ำงวงจรที่มีกำรเลือกใช้ค่ำที่ แตกต่ำงกนั โดยในกำรสร้ำงชิ้นงำนจริงจะมีควำมคลำดเคลื่อน เพิ่มมำกข้ึน อยำ่ งไรก็ตำมผลของงำนวิจัยน้ีสำมำรถช่วยลดเวลำ ใน กำรค ำน วณ แ ล ะส ำม ำรถน ำไปป ระยุกต์ใช้ใน กำร ประกอบกำรเรี ยนกำรสอนด้ำนวิศวกรรมไมโครเวฟได้ ตลอดจนเป็นแนวทางในการพัฒนาและประยุกต์ใช้สำหรับ ออกแบบวงจรไมโครเวฟได้

## **6. เอกสำรอ้ำงอิง**

- [1] L. Xu, H. Wang, J. Li and B. Li, "Windows simulator: An advanced three-dimensional finite-element S-parameter-simulation tool for microwave tubes," 2015 IEEE International Vacuum Electronics Conference (IVEC), Beijing, 2015, pp. 1-2.
- [2] I. C. Hunter, Theory and Design of Microwave Filters, London, U.K:IEE Press: SIAM, 2001.
- [3] N. Marcuvitz, Waveguide Handbook. Short RunPress Ltd; London, UK, 1986.
- [4] David M. Pozar, Microwave Engineering. John Wiley & Son, New York, 1998.